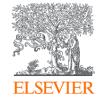

### Publishing options: Romania Institutions associated corresponding authors

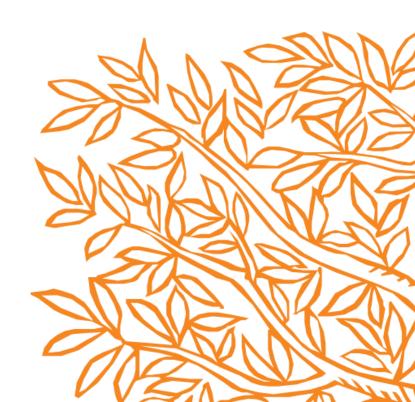

#### **Key information**

- 1. How do we determine eligibility of the article for the Romania Elsevier agreement?
- The acceptance date of the article should be on or after the start date of the agreement
- The corresponding author must be affiliated with a Romanian Institute or one of the sub-institutions
- The article must be from a participating journal

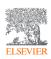

#### **Key information**

## 2. What is the definition of the corresponding author for the purpose of the agreement?

- Corresponding author is the author who submits the article to Elsevier and stays in contact with Elsevier in the end-to-end journey
- This is the author who makes the publishing choice on behalf of the author group
- Every article has one corresponding author

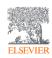

#### **Key information**

## 3. Role of the institutional Librarian/Admin in the Elsevier OA Platform (EOAP)

- By the time the article is in your EOAP, we have published the first version of the article in ScienceDirect (within 48 hours of acceptance)
- You therefore do not approve the publication of the article; you validate whether the corresponding author can make use of the APC funding under the agreement
- Both APC and Discount requests will appear in EOAP for validation

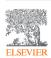

### Publishing options after acceptance

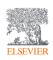

#### Finalize Publishing your Article

acceptance with a

unique link to complete the author

journey and choose publishing options

**Author clicks on Complete the Rights** 

and Access form

 $\wedge$ Corresponding author E-mail address International Journal of Pharmaceutics Iournal Article number 121624 Our reference IJP\_121624 PII S0378-5173(22)00179-X **Corresponding author** receives an email post Welcome -To help us finalize the publication of your article please complete the publishing form(s) below. Note: you will receive a confirmation e-mail after completing each form. information you may need to provide to complete the forms Rights and Access Complete the rights and access form > Help and Support How you can share your article Author rights information A guide to publishing Open Access

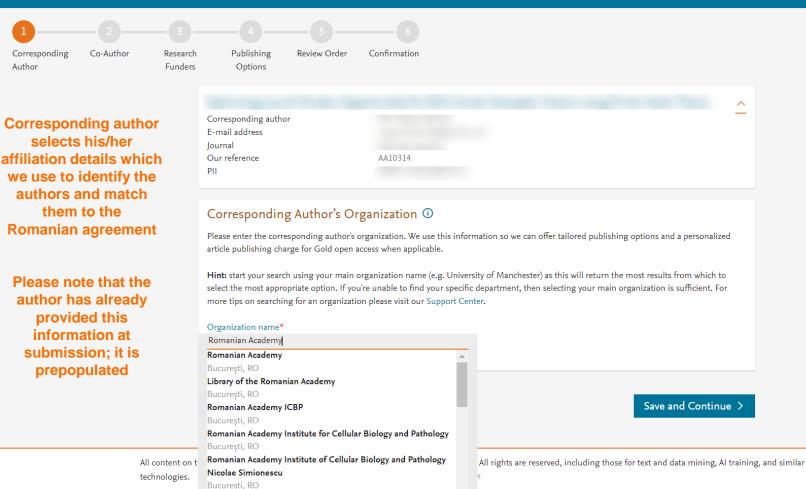

2S 7

Romanian Academy Institute of Macromolecular Chemistry

We use cookies

h

PEL V Croup™

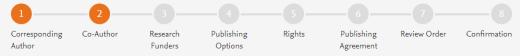

Corresponding author also adds the co-author affiliation details

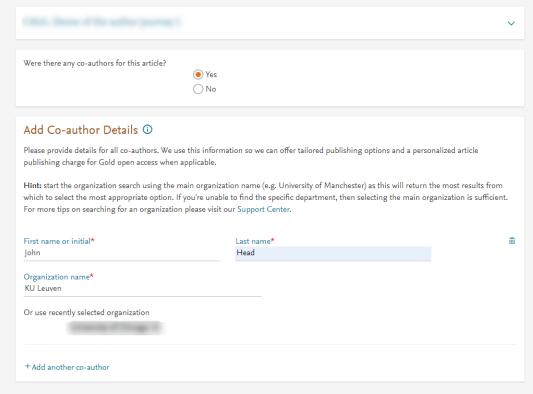

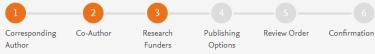

Author can add the Funder details.
Funder can be the affiliated institution or a different one. In this case it is Milliman

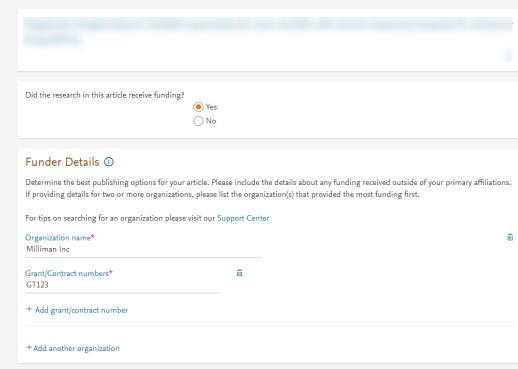

Previous

Save and Continue >

- Based on the affiliation details, the author sees the Publishing Options.
   Gold OA option is followed by Subscription option, and we inform the author that agreement covers the APC
- If the librarian/admin at the institution rejects the author request in the Elsevier Platform, we also make it clear that the authors will receive a full price invoice
- Author selects Gold OA

#### Gold Open Access

Publish as an Open Access article

Make my published article available to everyone.

As a corresponding author affiliated with the Romanian Academy, upon validation, agreement between the Romanian Academy and Elsevier  $\supset$  will cover the APC.

I and others can share and reuse my article in the ways described by the user license I select.

Article Publishing Charge (APC)

Pric

USD 2,950.00

Institutional Agreement Discount

血

- 2,950.00

To pay (on validation)

0

0.00

If your institution cannot confirm your affiliation, you will receive a full price invoice for EUR 2950.00ex. VAT). Within 2 weeks of receiving an invoice, you may contact Researcher Support to publish free of charge under the Subscription model.

Romanian Academy and Elsevier Agreement

#### Subscription

O Publish as a subscription article

I will publish my article subscription, making my final published article immediately available to journal subscribers, and to other groups as part of Elsevier's programs 7.

I understand I can immediately share my article within my institution and privately with collaborators, and share my accepted manuscript publicly in my institution's repository after 24 months. I have additional article sharing rights outlined here 7.

Previous

Save and Continue

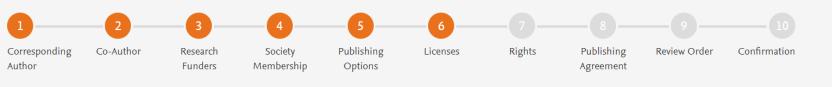

 System presents the author with the CC license options

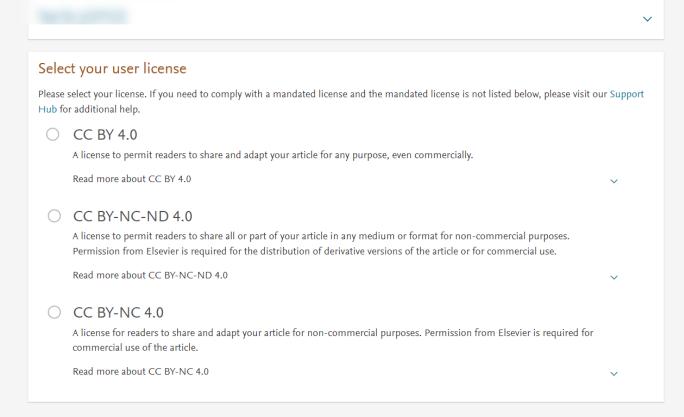

Previous

Save and Continue >

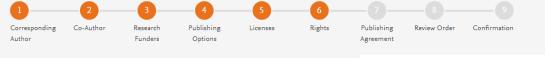

#### **Author selects the rights**

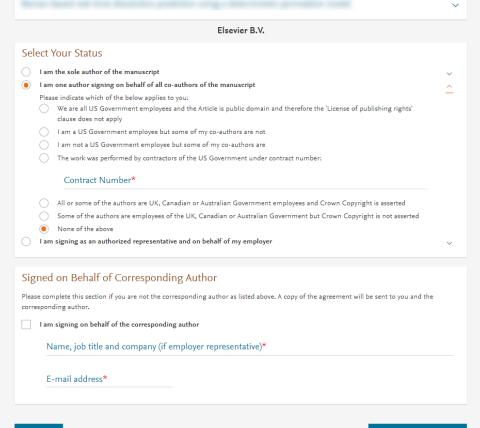

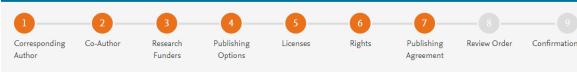

## System presents author with the Journal License Publishing Agreement

#### Your Status

I am one author signing on behalf of all co-authors of the manuscript

#### License of Publishing Rights

I hereby grant to Elsevier B.V. an exclusive publishing and distribution license in the manuscript identified above and any tables, illustrations or other material submitted for publication as part of the manuscript (the "Article") in print, electronic and all other media (whether now known or later developed), in any form, in all languages, throughout the world, for the full term of copyright, and the right to license others to do the same, effective when the Article is accepted for publication. This license includes the right to enforce the rights granted hereunder against third parties.

Elsevier B.V.

V

#### Supplemental Materials

"Supplemental Materials" shall mean materials published as a supplemental part of the Article, including but not limited to graphical, illustrative, video and audio material.

With respect to any Supplemental Materials that I submit, Elsevier B.V. shall have a perpetual worldwide non-exclusive right and license to publish, extract, reformat, adapt, build upon, index, redistribute, link to and otherwise use all or any part of the Supplemental Materials, in all forms and media (whether now known or later developed) and permit others to do so. The publisher shall apply the same end user license to the Supplemental Materials as to the Article where it publishes the Supplemental Materials with the Article in the journal on its online platforms on an Open Access basis.

#### Research Data

"Research Data" shall mean the result of observations or experimentation that validate research findings and that are published separate to the Article, which can include but are not limited to raw data, processed data, software, algorithms, protocols, and methods.

Author agrees to the Journal License Publishing Agreement For further information see the publishing ethics page at https://www.elsevier.com/about/our-business/policies/publishing-ethics and the journal home page. For further information on sanctions, see https://www.elsevier.com/about/our-business/policies/trade-sanctions

#### Author representations

- published.

  The Article was not submitted for review to another journal while under review by this journal and will not be submitted to any other
  - journal.

. The Article I have submitted to the journal for review is original, has been written by the stated authors and has not been previously

- The Article and the Supplemental Materials do not infringe any copyright, violate any other intellectual property, privacy or other rights of
  any person or entity, or contain any libellous or other unlawful matter.
- I have obtained written permission from copyright owners for any excerpts from copyrighted works that are included and have credited
  the sources in the Article or the Supplemental Materials.
- Except as expressly set out in this License Agreement, the Article is not subject to any prior rights or licenses.
- If I and/or any of my co-authors reside in Iran, Cuba, or Syria, the Article has been prepared in a personal, academic or research capacity
  and not as an official representative or otherwise on behalf of the relevant government or institution.
- If I am using any personal details or images of patients, research subjects or other individuals, I have obtained all consents required by
  applicable law and complied with the publisher's policies relating to the use of such images or personal information. See
  https://www.elsevier.com/about/our-business/policies/patient-consent for further information.
- Any software contained in the Supplemental Materials is free from viruses, contaminants or worms.
- If the Article or any of the Supplemental Materials were prepared jointly with other authors, I have informed the co-author(s) of the terms of this License Agreement and that I am signing on their behalf as their agent, and I am authorized to do so.

#### Governing Law and Jurisdiction

This License Agreement will be governed by and construed in accordance with the laws of the country or state of International Federation of Automatic Control ("the Governing State"), without regard to conflict of law principles, and the parties irrevocably consent to the exclusive jurisdiction of the courts of the Governing State.

For information on the publisher's copyright and access policies, please see http://www.elsevier.com/copyright ¬.

I have read and agree to the terms of the License Agreement.

17 December 2021 T-copyright license-v5/2017

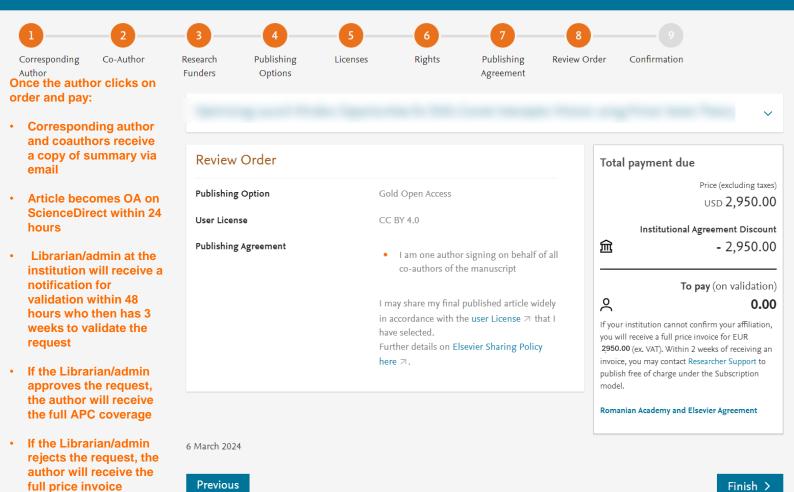

**Previous** 

Finish >

#### Gold Open Access

Publish as an Open Access article

Make my final published article immediately available to everyone.

I need to pay an APC (Article Publishing Charge). I and others can share and reuse my article in the ways described by the user license I select.

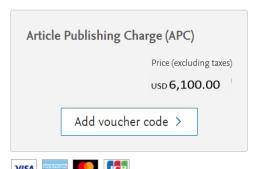

When Quota gets over

#### Subscription

O Publish as a subscription article

I understand I can immediately share my article within my institution and privately with collaborators, and share my accepted manuscript publicly in my institution's repository after 24 months. I have additional article sharing rights outlined here  $\triangledown$ .

#### **Support for authors and librarians/admins**

- Author queries <u>support@elsevier.com</u>
- Librarian/Admin queries, EOAP account set up or changes <u>agreementactivation@elsevier.com</u>
- Author journey videos:
   <a href="https://service.elsevier.com/app/answers/detail/a\_id/29789/supporthub/publishing/track/APN2ZgoIDv8a~RNiGvwa~yKgpv0qOS75Mv9e~zj~PP\_X\_/">https://service.elsevier.com/app/answers/detail/a\_id/29789/supporthub/publishing/track/APN2ZgoIDv8a~RNiGvwa~yKgpv0qOS75Mv9e~zj~PP\_X\_/</a>

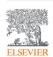

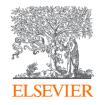

# Thank you

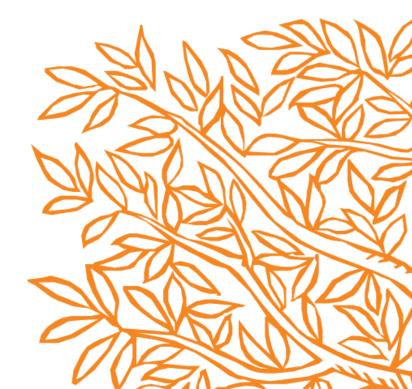